# Polar Coordinates

### Background

The use of polar coordinates allows for the analysis of families of curves difficult to handle through rectangular coordinates. If a curve is a rectangular coordinate graph of a function, it cannot have any loops since, for a given  $x$  value there can be at most one corresponding y value. However, using polar coordinates, curves with loops can appear as graphs of functions

## Plotting Polar Curves

First load the plots package

>with(plots):

This example is a cardiod.

```
>polarplot(1-cos(theta),theta=0..2*Pi);
```
It is not always apparent what domain you need to get the full curve. You can animate the plot to understand the function better.

```
>animate(polarplot,[1-cos(theta),theta=0..x],x=0..5*Pi/4);
```
To begin the animation, click on the plot and a new tool bar appears where the buttons resemble video controls. Click on the go-arrow. You didn't get the full curve, change the domain until you do.

### Cardioids, Limaçons, and Roses

These are three types of well-known graphs in polar coordinates. The table below will allow you to identify the graphs in the exercises.

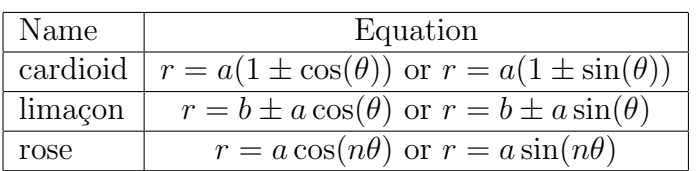

### Intersections of Curves in Polar Coordinates

Finding where two graphs in Cartesian coordinates intersect is straightforward. You just set the two functions equal and solve for the values of  $x$ . In polar coordinates finding intersection points has many considerations.

- 1. A point in the plane can have more than one representation in polar coordinates. For example,  $r = 1$ ,  $\theta = \pi$  is the same point as  $r = -1$ ,  $\theta = 0$ . In general a point in the plane can have an infinite number of representations in polar coordinates, just by adding multiples of  $2\pi$  to  $\theta$ . Even if you restrict  $\theta$  a point in the plane can have several different representations.
- 2. The origin is determined by  $r = 0$ . The angle  $\theta$  can have any value.

These considerations can make finding the intersections of two graphs in polar coordinates a difficult task. As the exercises demonstrate, it usually requires a combination of plots and solving equations to find all of the intersections.

>r1:=t->2-sin(t);r2:=t->2\*sin(t);

You can use either graphing command to show the intersection points:

>polarplot([r1(t),r2(t)],t=0..2\*Pi); >animate(polarplot,[[r1(t),r2(t)],t=0..x],x=0..2\*Pi);

Use the fsolve command so you can set the domain to specify which point you are looking for.

```
\geq a:=fsolve(r1(t)=r2(t),t=0..2*Pi/2);>r1(a);r2(a);
```
Substituting into both functions is not necessary.

### Area in Polar Coordinates

The relationship between area and integrals in polar coordinates is a little strange; the area inside a circle given (in polar coordinates) by  $r = a$  is **NOT** just  $\int_0^{2\pi} r d\theta$ . Here is the rule: Area inside  $r = f(\theta)$  is given by  $\frac{1}{2}$ 2  $\int^{\theta_2}$  $\theta_1$  $r^2 d\theta =$ 1 2  $\int^{\theta_2}$  $\theta_1$  $f(\theta)^2 d\theta$ . This comes from the fact that the area in a thin wedge with radius r and angle  $\Delta\Theta$  is  $\frac{1}{2}r^2\Delta\Theta$ . Note that this gives you the right answer for a circle:  $A = \pi r^2$ . So to find the area of the above circle use the following command.

 $>1/2*int(r2(t)^2, t=0..Pi);$ 

Since the circle is known to be of radius one, we know that the answer is correct.

#### Exercises

1. For each of the following polar equations, plot the graph in polar coordinates using the plot command and identify the graph as a cardioid, limaçon, or rose.

A) 
$$
r = \cos(14\theta)
$$

B)  $r = 2 - 15 \cos(\theta)$ 

C)  $r = 2 + 2\sin(\theta)$ 

- 2. Find all points of intersection for each pair of curves in polar coordinates.
	- A)  $r1 = 1 + \cos(\theta)$  and  $r2 = 3/2$  for  $0 \le \theta \le 2\pi$ .
	- B)  $r3 = 3 2\sin(\theta)$  and  $r4 = 5\sin(3\theta)$  for  $0 \le \theta \le 2\pi$ .
- 3. For the function  $r4(t)$  in exercise 2, find the area of one petal of teh rose.